# Arlee Rehabilitation Center **Logo, Colors, and Fonts**

# Color Logo

Use the color version of our logo whenever possible.

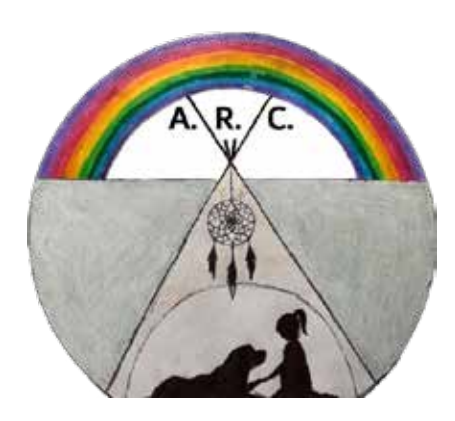

## **ALWAYS...**

...use the official logo files provided by ARC

فف

...leave blank space around the logo (nothing else should touch it)

5

...spell out the full name (Arlee Rehabilitation Center) the first time it's used in a document. After that, it can be abbreviated ARC.

## **Alegreya Sans Weights**

Light *Light Italic* Regular *Italic* **Bold** *Bold Italic*

Thin *Thin Italic* Medium *Medium Italic* **Extra Bold** *Extra Bold Italic* Black *Black Italic*

# B&W Logo

When printing in black & white, use the B&W logo file instead of letting your software convert automatically.

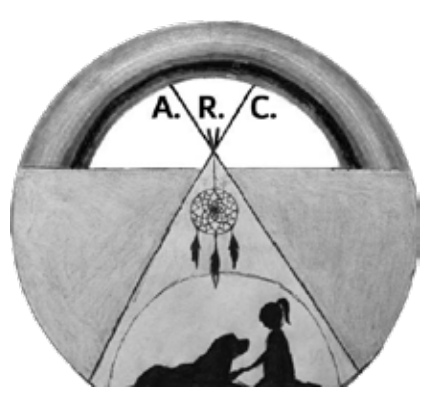

## **NEVER...**

...combine the logo with another piece of artwork

## 5

...change the colors of the logo. Use the full-color or B&W versions as provided only.

## 55

...alter, stretch, or adjust contrast of the logo, or extract logo elements to use on their own.

## **Alegreya Weights**

Regular *Italic* **Bold** *Bold Italic*

Medium *Medium Italic* **Semibold** *Semibold Italic* **Extra Bold** *Extra Bold Italic* Black Black Italic

### **ARC Burnt Orange**

RGB #C7622B CMYK 21, 67, 100, 8 PMS 16-1448 TPX

#### **ARC Sage Green**

RGB #9DAA4A CMYK 43, 20, 98, 1 PMS 16-0435 TPX

#### **ARC Deep Lavender**

RGB #77529A CMYK 64, 79, 4, 0 PMS 18-3633 TPX

#### **ARC Dark Red**

RGB #AA0A27 CMYK 24, 100, 96, 21 PMS 19-1757 TCX

## Font Guidelines

Consistently using the same typefaces gives us a "look" that's the same for all of our documents.

## **Alegreya**

Use lighter weights for body copy in printed documents, heavier weights for headlines online.

Alegreya is an elegant typeface designed for use in literature. It has a soft, classic look.

## **Alegreya Sans**

Use thin or light weights for body copy online, and heavier weights for printed headlines.

The italics stand out more than most sans-serif fonts, making them great for emphasis.

Both typefaces are available from Google Fonts and are licensed under the Open Font License.